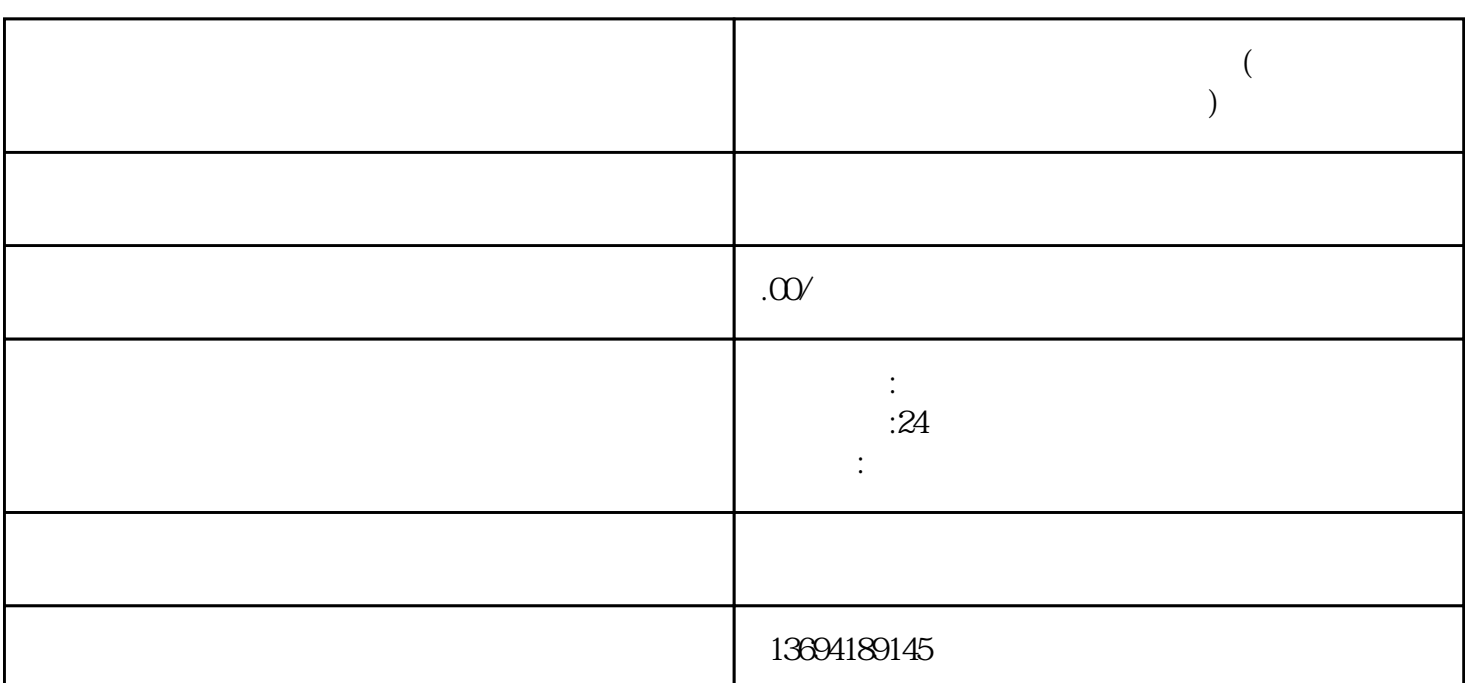

 $\alpha$ 

 $1$ 

**怎么设置)**

 $1.$ 

 $2.$ 

 $3.$ 

 $2<sub>l</sub>$ 

 $\ddot{a}$ :  $\frac{1}{2}$  , and  $\frac{1}{2}$  , and  $\frac{1}{2}$  , and  $\frac{1}{2}$  , and  $\frac{1}{2}$  , and  $\frac{1}{2}$  , and  $\frac{1}{2}$  , and  $\frac{1}{2}$  , and  $\frac{1}{2}$  , and  $\frac{1}{2}$  , and  $\frac{1}{2}$  , and  $\frac{1}{2}$  , and  $\frac{1}{2}$  , and  $\frac{1}{2}$  , a  $,$ 那么如何设置呢?在发起微信投票的时候,你需要进入"投票设置"页面,然后找到"投票结果公开"  $\frac{d}{dt}$  and  $\frac{d}{dt}$  ; and  $\frac{d}{dt}$  ; and  $\frac{d}{dt}$  ; and  $\frac{d}{dt}$  ; and  $\frac{d}{dt}$  ; and  $\frac{d}{dt}$  ; and  $\frac{d}{dt}$  ; and  $\frac{d}{dt}$  ; and  $\frac{d}{dt}$  ; and  $\frac{d}{dt}$  ; and  $\frac{d}{dt}$  ; and  $\frac{d}{dt}$  ; and  $\frac{d}{dt}$  ; and

 $\alpha$ " and  $\alpha$ "  $\frac{u}{\sqrt{2}}$  $\alpha$  $\kappa$ 

 $\alpha$  , and  $\alpha$  , and  $\alpha$  , and  $\alpha$  is the Ref. (a)  $\alpha$  is the contribution of  $\alpha$ 

 $3 \thickapprox 3$